## **UDS+ Cohort Model**

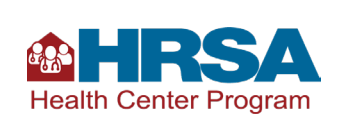

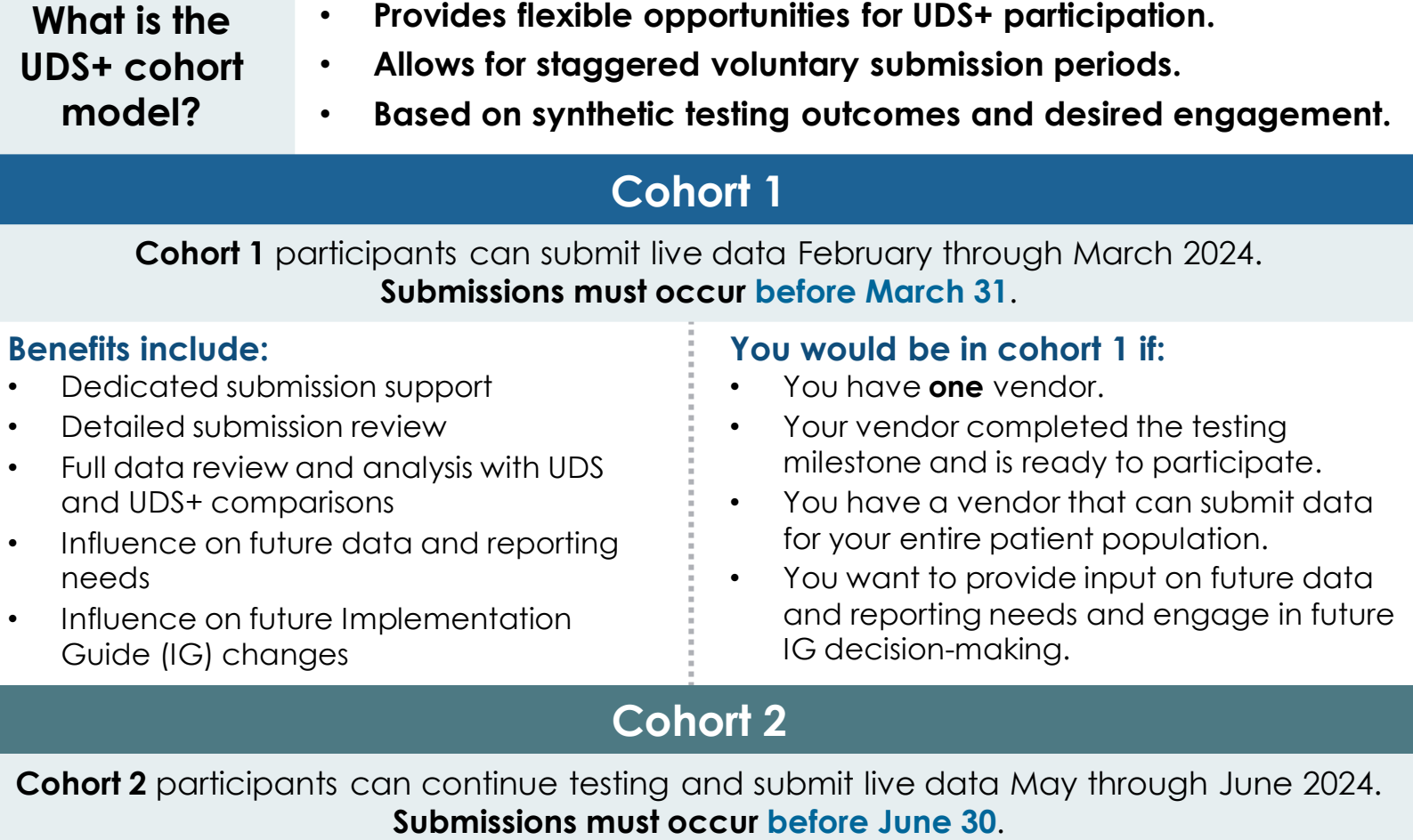

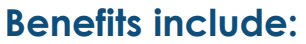

- Continued testing
- Voluntary 2023 submissions
- Testing and submitting data for unique scenarios (e.g., multiple systems)
- Partial data review and analysis
- Influence on future UDS+ needs

## **You would be in cohort 2 if:**

- You have **multiple** vendors or other circumstances that may make comparisons to UDS data challenging.
- You would like to participate in partial data review.

## **Cohort 3**

**Cohort 3** is for those who have not yet participated in testing but remain interested. **No voluntary 2023 submissions**.

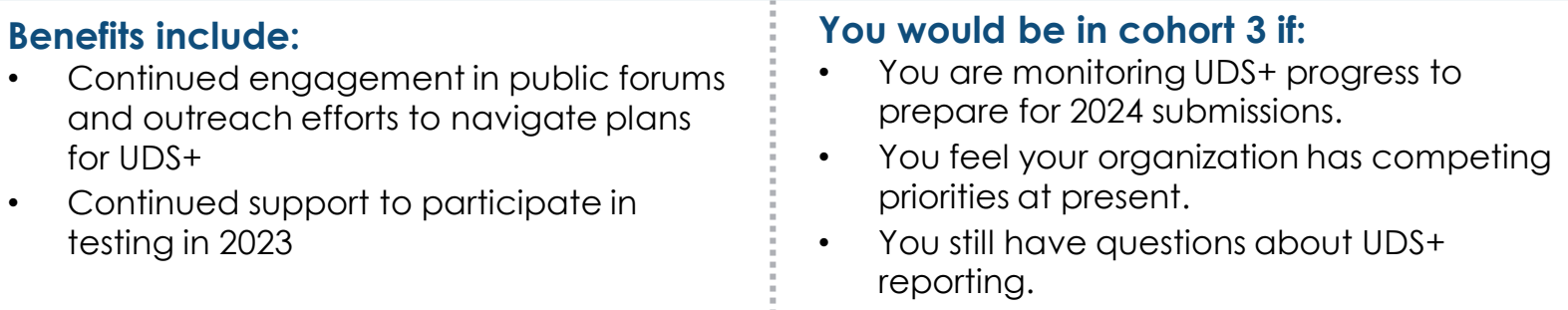

**If your organization or your HIT vendor is interested in volunteering to be a UDS+ tester, please communicate interest to HRSA using the [BPHC Contact Form.](https://hrsa.force.com/support/s/)**